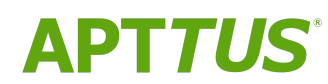

# X-Author Contracts on Salesforce Summer 2019 Release Notes

Doc Rev A

08/01/2019

# **Table of Contents**

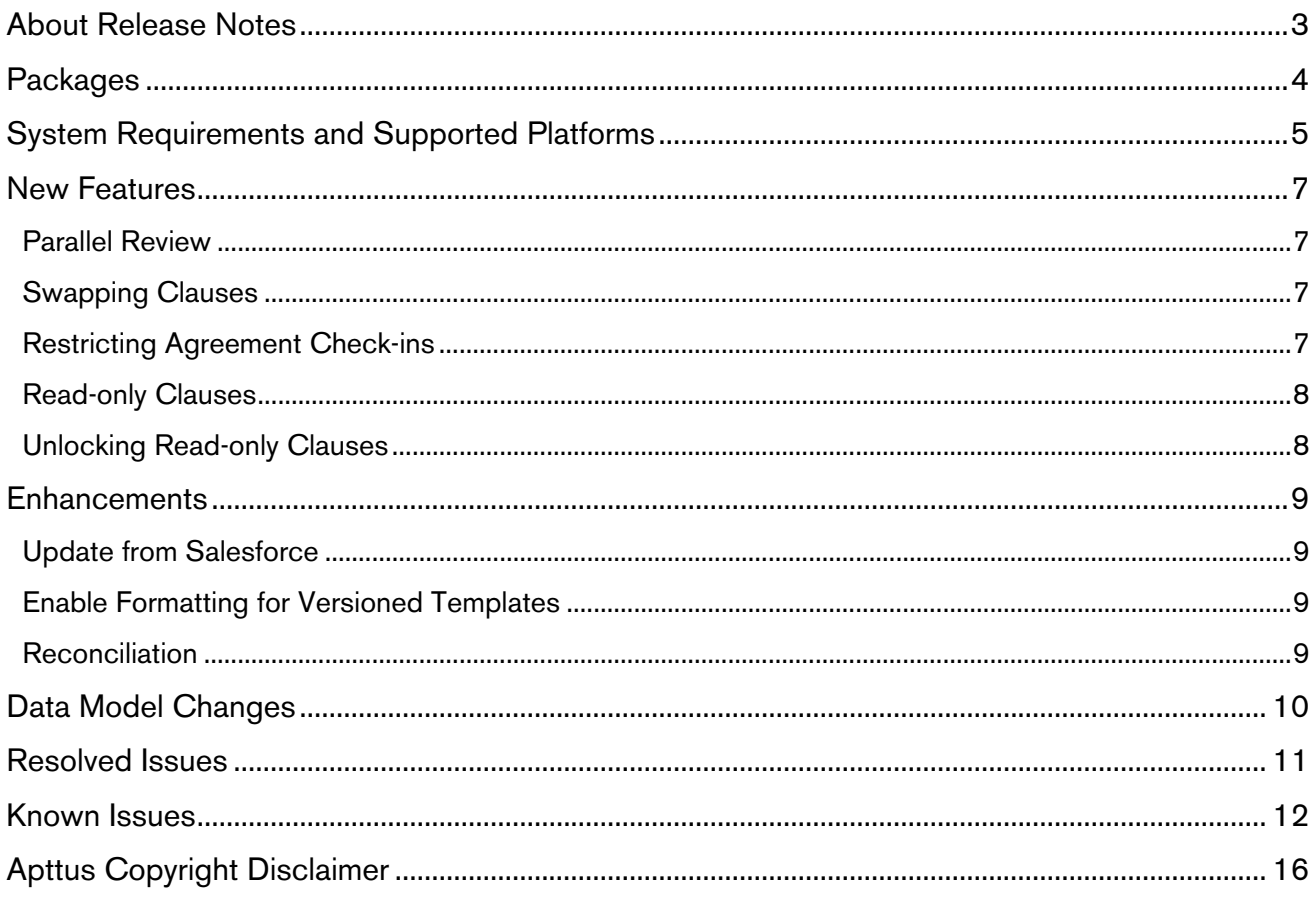

## <span id="page-2-0"></span>About Release Notes

Apttus Release Notes contain the following information about X-Author Contracts Summer 2019 Release on Salesforce.

- [Packages:](#page-3-0) Lists packages that are required to upgrade to this release of the product
- [System Requirements and Supported Platforms:](#page-4-0) Lists requirements and recommendations for installing this release
- [New Features:](#page-6-0) Provides high-level descriptions of new features introduced in this release, with links to more detailed information
- [Enhancements:](#page-8-0) Provides high-level descriptions of enhancements to existing features
- [Data Model Changes](#page-9-0): Lists changes to the data model
- [Resolved Issues:](#page-10-0) Lists customer-reported issues that are resolved in this release or known issues resolved from previous releases
- [Known Issues:](#page-11-0) Lists known issues that are applicable in this release

 $\odot$  This documentation may contain descriptions of software features that are optional and for which you may not have purchased a license. As a result, your specific software solution and/or implementation may differ from those described in this document. Please contact your CSM or AE for information on your specific features and licensing.

# <span id="page-3-0"></span>**Packages**

The following packages and dependent packages are required to upgrade to this release to utilize all the new features of this release. These are the *minimum* required versions; later versions are also supported. Separate prerequisites for each feature can be found in the respective guides. The packages marked as (New) are new packages in this release.

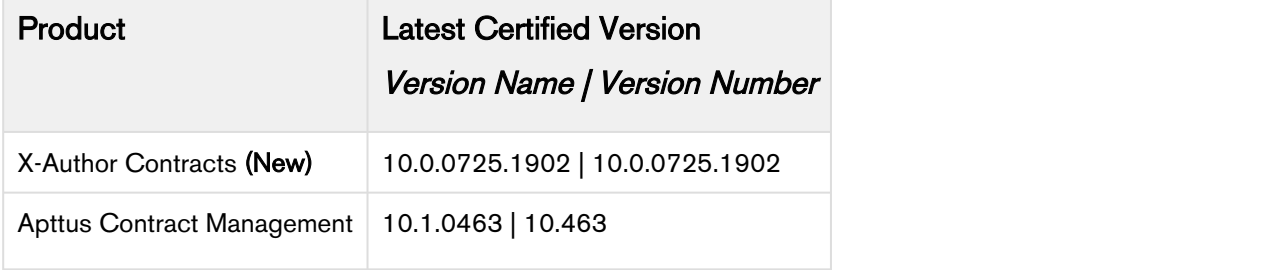

## <span id="page-4-0"></span>System Requirements and Supported Platforms

Apttus X-Author Contracts is a Microsoft Word Add-In that is accessed via Microsoft Word application on your Windows machine. For the X-Author Contracts Add-In to work, the Apttus Contract Management package must be installed in your Salesforce Org. This is required so that the various dialog boxes available in X-Author Contracts can display the correct fields. Once this is done by your system administrator, you will be able to install the X-Author Contracts Add-In and begin using it.

- You cannot use a Mac OS X operating system with X-Author Contracts; however, it can be used with a Mac running a Windows Virtual Machine in a Citrix environment.  $\blacktriangle$ 
	- Microsoft's Office 365 Online or Cloud applications do not support plugins; therefore, the Apttus X-Author Contracts can only be used in a Windows desktop environment.
	- New features and technologies are continuously deployed in new releases by Apttus X-Author Contracts, and they are supported by Apttus where the associated Microsoft OS and/or Microsoft Office versions are also still supported by Microsoft. As Microsoft ends its support for any OS and/or Office version, subsequent new Apttus releases will no longer be developed, tested, or committed to support the application on any Microsoft OS and/or Office version which is no longer supported by Microsoft.

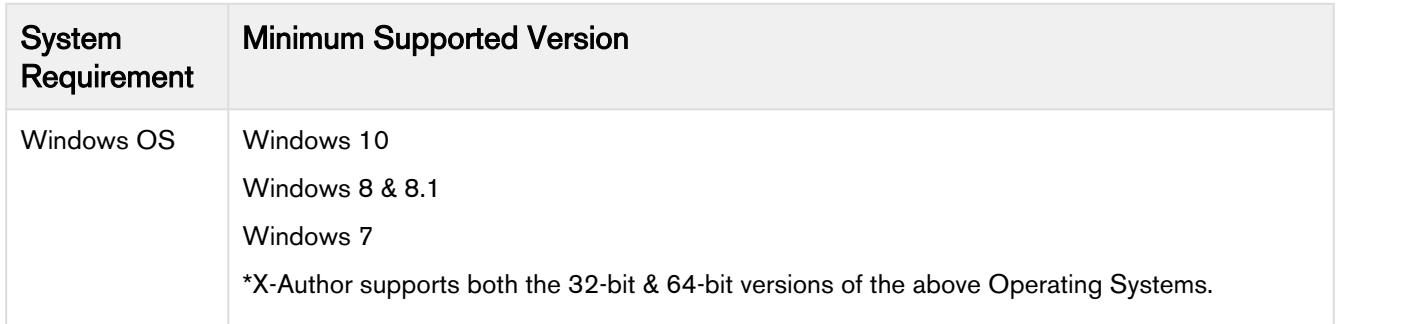

The following table lists the minimum requirements for installing and using X-Author Contracts.

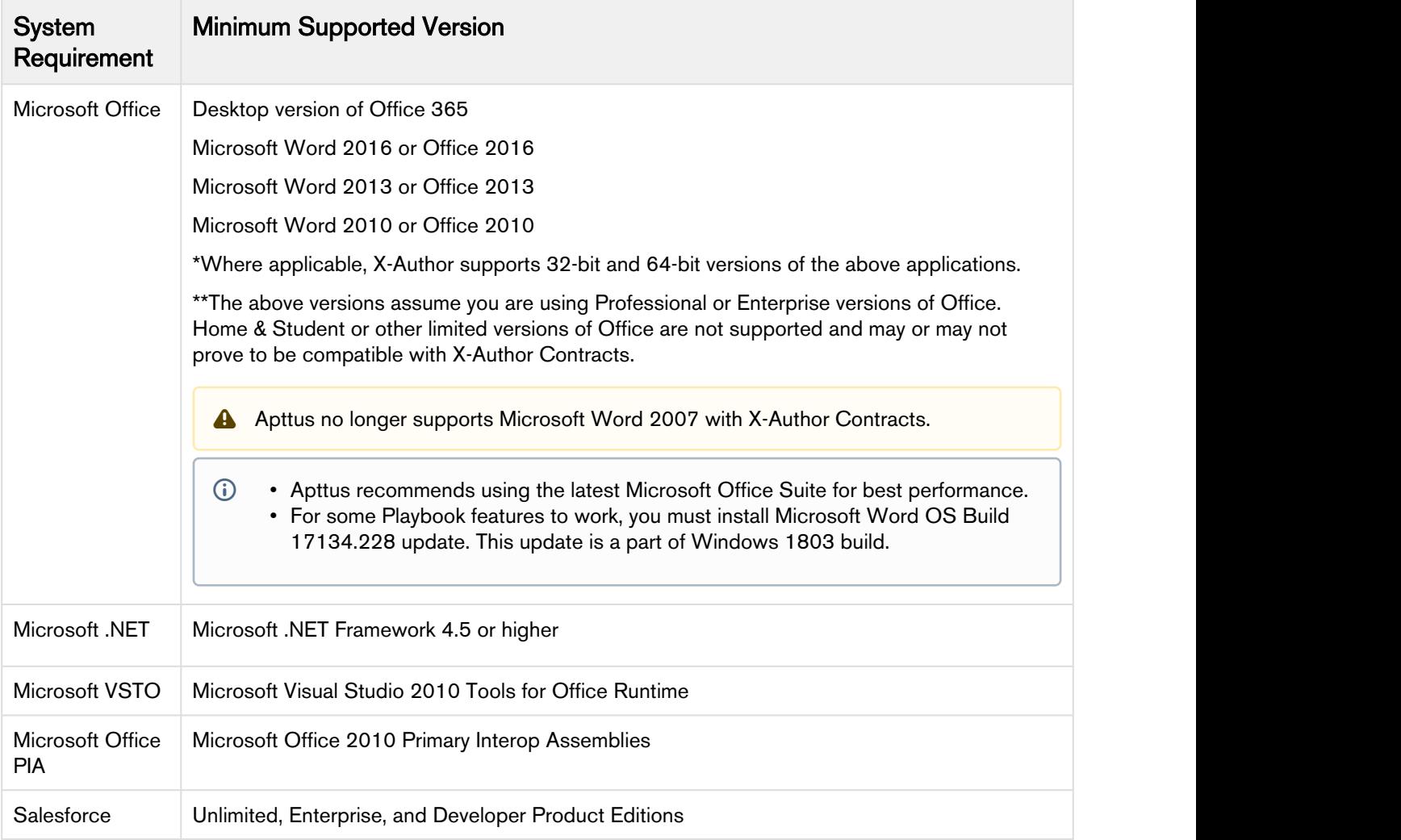

#### Upgrade Notes

For more information on the prerequisites and post-upgrade tasks, see [Installing X-Author Contracts](https://documentation.apttus.com/display/XACSFSPR19UG/Installing+X-Author+Contracts) in X-Author Contracts User Guide.

## <span id="page-6-0"></span>New Features

The following features are new to X-Author Contracts in this release.

- • [Parallel Review](#page-6-1)
	- [Swapping Clauses](#page-6-2)
	- [Restricting Agreement Check-ins](#page-6-3)
	- [Read-only Clauses](#page-7-0)
	- [Unlocking Read-only Clauses](#page-7-1)

## <span id="page-6-1"></span>Parallel Review

You can now send your agreement document to multiple people for review, simultaneously. Using the parallel review, you do not have to wait for every reviewer to finish reviewing before the review process progresses to the next stage. Multiple reviewers can simultaneously review and check-in the document, thus saving time. After each reviewer checks in the agreement document, the review comments are merged with the previous version of the document.

#### Get Started

For details about parallel review refer to [Parallel Review](https://documentation.apttus.com/display/XACSFSUM19UG/Sending+Agreements+for+Parallel+Review) in X-Author Contracts on Salesforce Summer 2019 User Guide.

### <span id="page-6-2"></span>Swapping Clauses

Swap clause allows you to replace an existing smart clause in the agreement document with another clause's content from the Playbook. The **Swap** button in the Playbook facilitates easy replacement of clause content and eliminates the need to mark the existing clause for deletion and then insert a new clause. This feature saves time and makes the negotiation process smoother by reducing the number of steps needed to swap a clause.

#### Get Started

For details about swapping clauses in an agreement document, refer to [Swapping Clauses](https://documentation.apttus.com/display/XACSFSUM19UG/Swapping+Clauses) in X-Author Contracts on Salesforce Summer 2019 User Guide.

### <span id="page-6-3"></span>Restricting Agreement Check-ins

You can now restrict checking in an agreement document based on agreement status and agreement status categories. You can define the restricted Agreement Status and Agreement Status Category in a new custom setting, Restrict Checkin of Documents.

#### Get Started

For details on how to restrict check-in of agreements, refer to [Checking in an agreement document](https://documentation.apttus.com/display/XACSFSUM19UG/Checking+In+Agreements+in+FX2+Format) in  $X$ -Author Contracts on Salesforce Summer 2019 User Guide.

## <span id="page-7-0"></span>Read-only Clauses

You can now make clauses read-only to prevent users from editing the clause content. When you enable Read-Only attribute for a clause in a template, that clause becomes uneditable in the generated document.

#### Get Started

For details on how to make clauses read-only, refer to [Read-only Clauses](https://documentation.apttus.com/display/XACSFSUM19UG/Making+Clauses+Read-Only+in+a+Template) in X-Author Contracts on Salesforce Summer 2019 User Guide.

### <span id="page-7-1"></span>Unlocking Read-only Clauses

You can now grant certain users edit access to a read-only clause using UnlockReadOnlyClause permission. This feature gives you more control on clause access and you can speed up the review or negotiation process.

#### Get Started

For details on how to unlock read-only clauses, refer to [Unlocking Read-only Clauses](https://documentation.apttus.com/display/XACSFSUM19UG/Unlocking+Read-only+Clauses) in X-Author Contracts on Salesforce Summer 2019 User Guide.

## <span id="page-8-0"></span>**Enhancements**

The following enhancements are new to X-Author Contracts in this release.

- • [Update from Salesforce](#page-8-1)
	- [Enable Formatting for Versioned Templates](#page-8-2)
	- [Reconciliation](#page-8-3)

### <span id="page-8-1"></span>Update from Salesforce

Update from Salesforce can now update the empty table cell values. If you generate an agreement when there are no agreement line items, the repeat-table in the generated agreement document is empty. You can now update those empty table values using Update from Salesforce.

#### Get Started

For more details on [Update from Salesforce](https://documentation.apttus.com/pages/viewpage.action?pageId=102416068) enhancement, refer to Update from Salesforce in X-Author Contracts on Salesforce Summer 2019 User Guide.

## <span id="page-8-2"></span>Enable Formatting for Versioned Templates

You can now specify the content format for fields and clauses of a versioned template while creating a new template or checking in an existing template. Earlier, formatting options were only available for nonversioned templates. Now, you can choose to enable formatting and specify Date format, Currency format, and Number and Currency precision for versioning enabled template.

#### Get Started

For more details on how to enable formatting for versioned templates, refer to [Creating New Template](https://documentation.apttus.com/display/XACSFSUM19UG/Creating+New+Template+Versions) [Versions](https://documentation.apttus.com/display/XACSFSUM19UG/Creating+New+Template+Versions) and [Checking In Template Versions](https://documentation.apttus.com/display/XACSFSUM19UG/Checking+In+Template+Versions) in X-Author Contracts on Salesforce Summer 2019 User Guide.

### <span id="page-8-3"></span>Reconciliation

The reconciliation feature has a few UI enhancements to provide better user experience to the users. The reconciliation flow has updated guidance text, label names, and an updated flow to minimize clicks needed to finish reconciliation.

# <span id="page-9-0"></span>Data Model Changes

This release does not have any data model changes for X-Author Contracts.

## <span id="page-10-0"></span>Resolved Issues

The following table lists the issues resolved in this release.

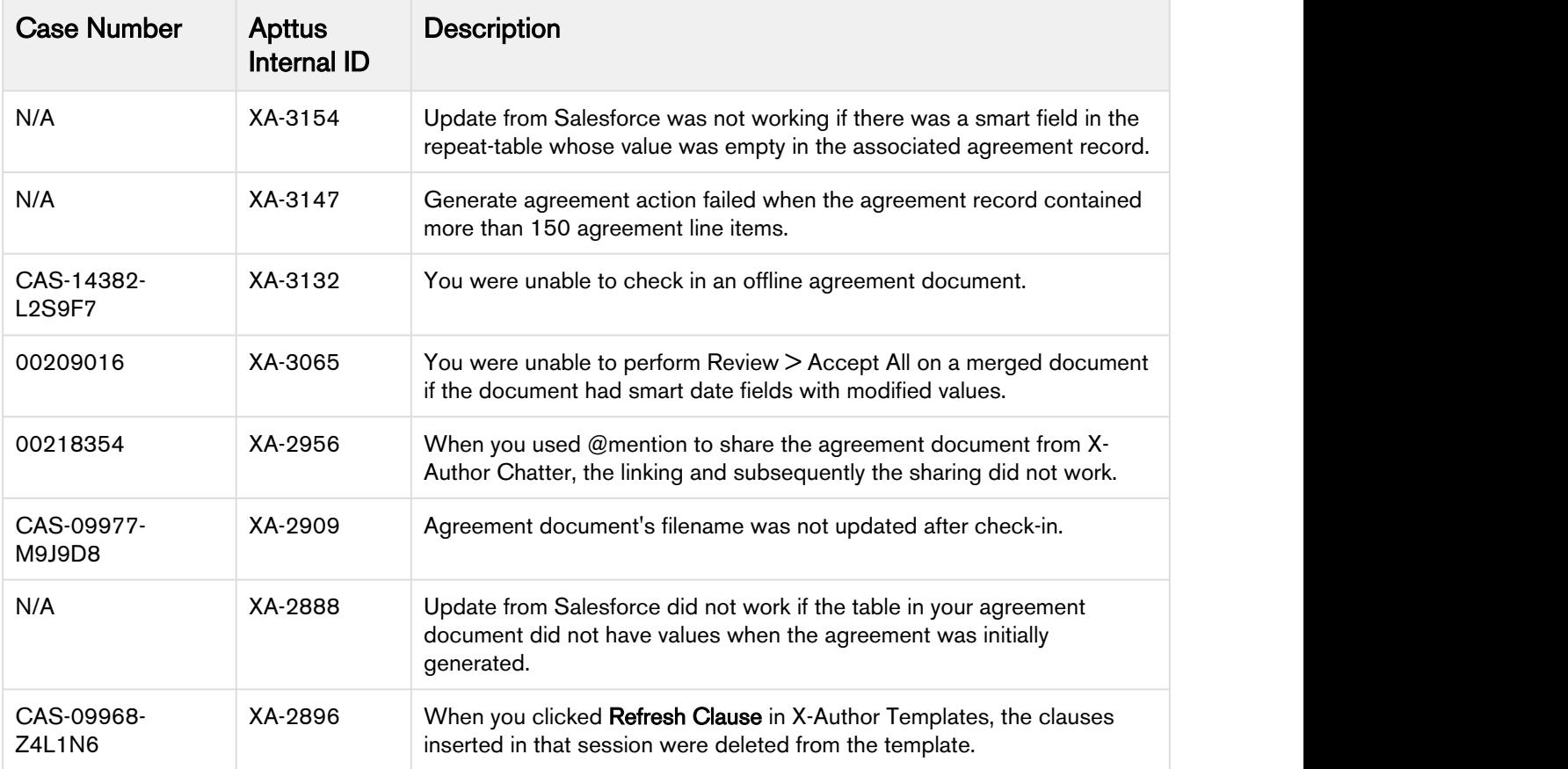

The following table lists the issues resolved from the previous releases.

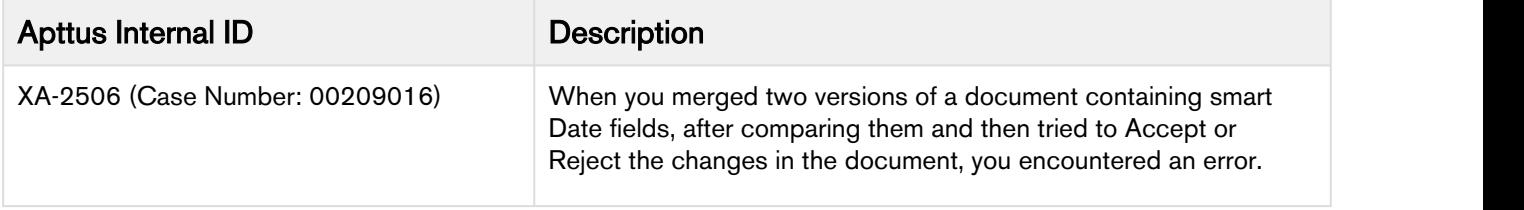

# <span id="page-11-0"></span>Known Issues

The following table provides the cumulative list of known issues up to this release.

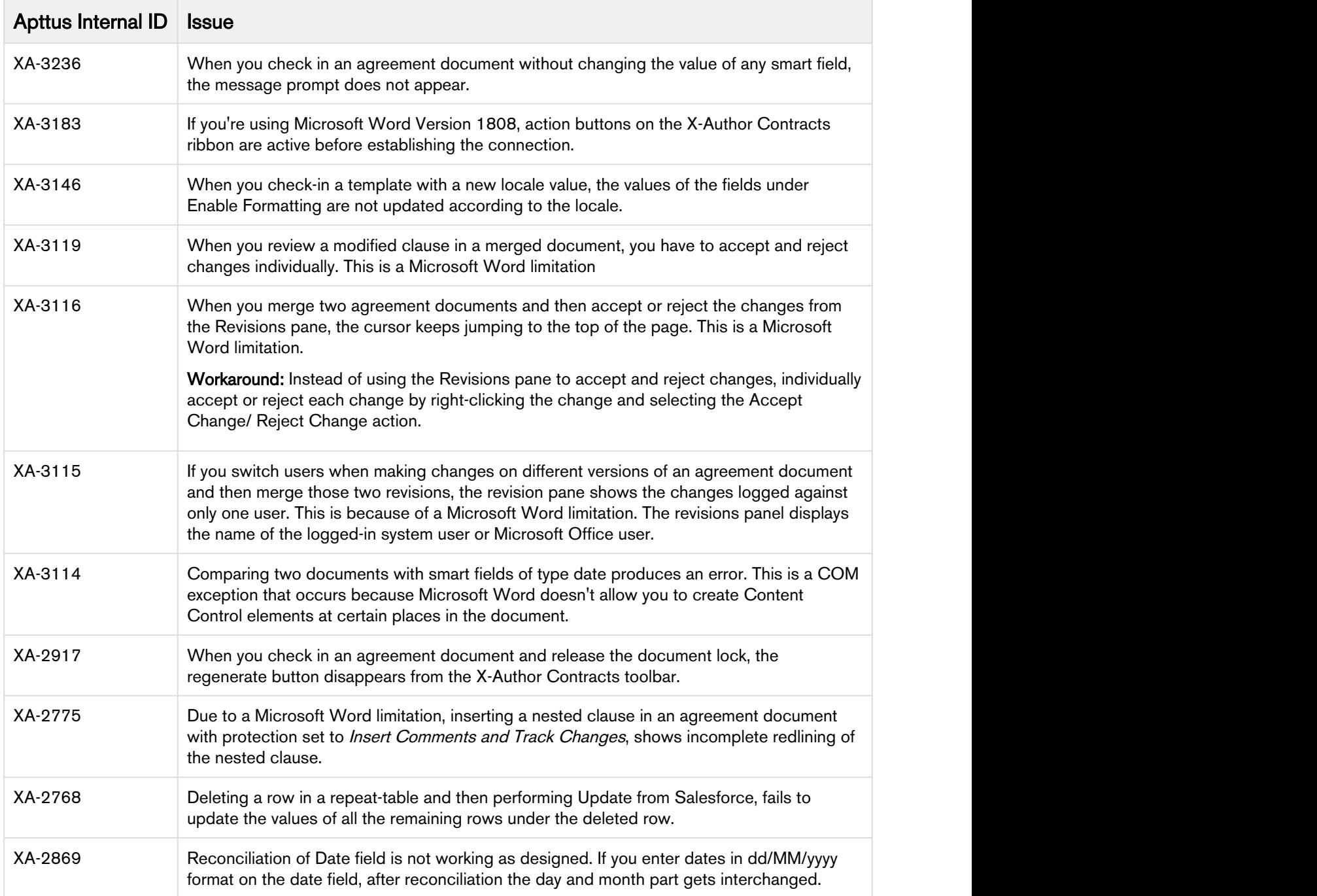

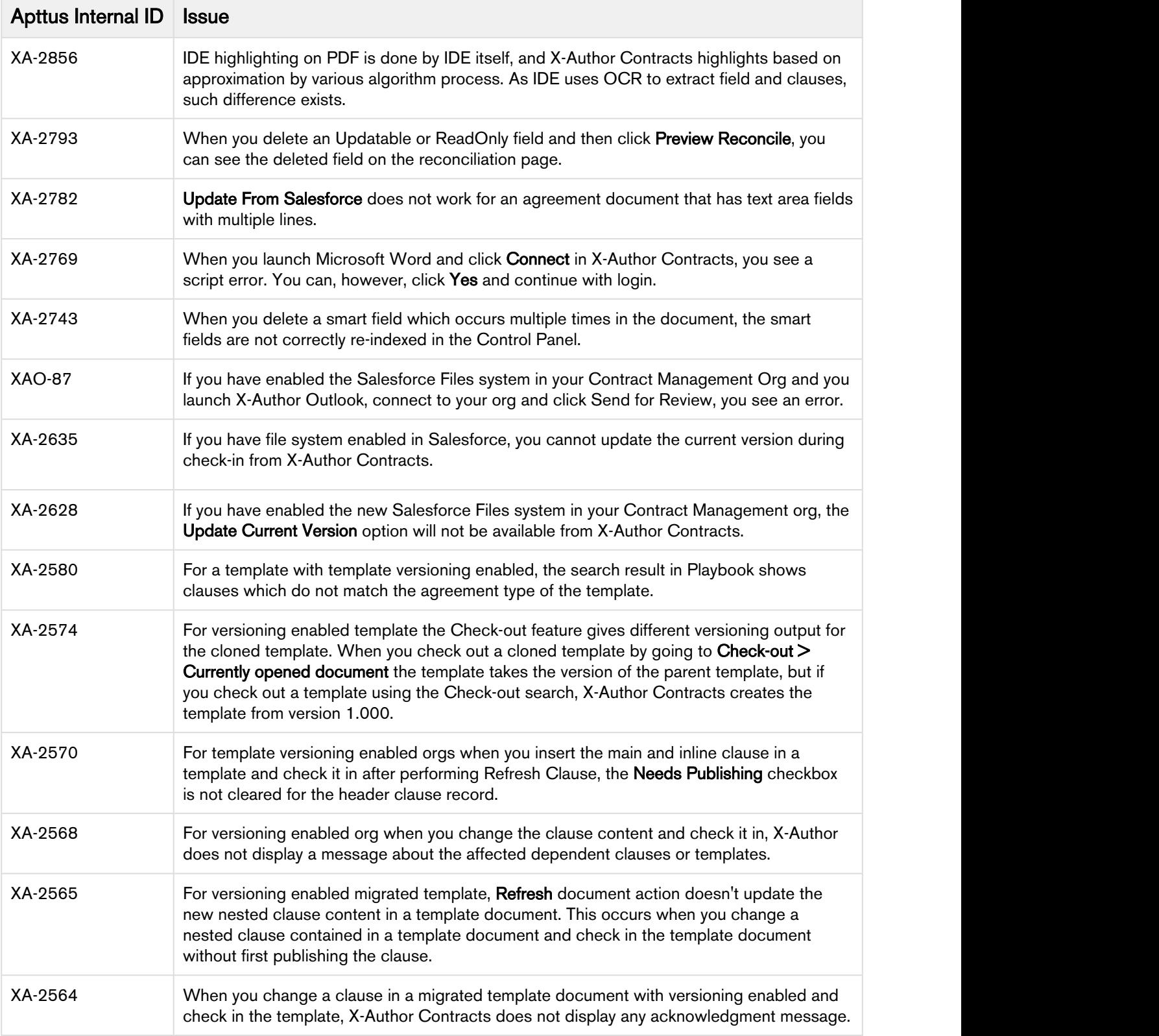

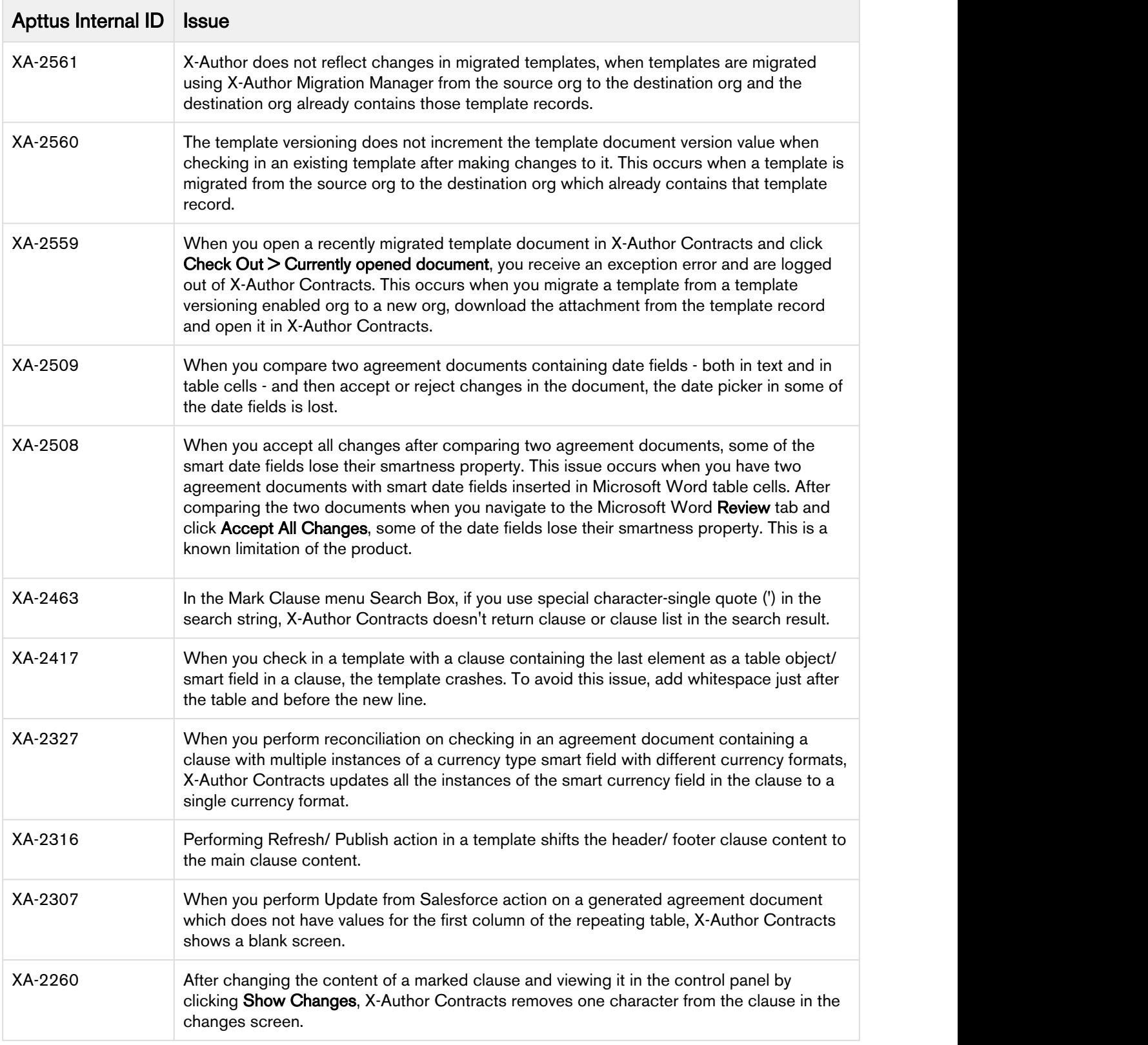

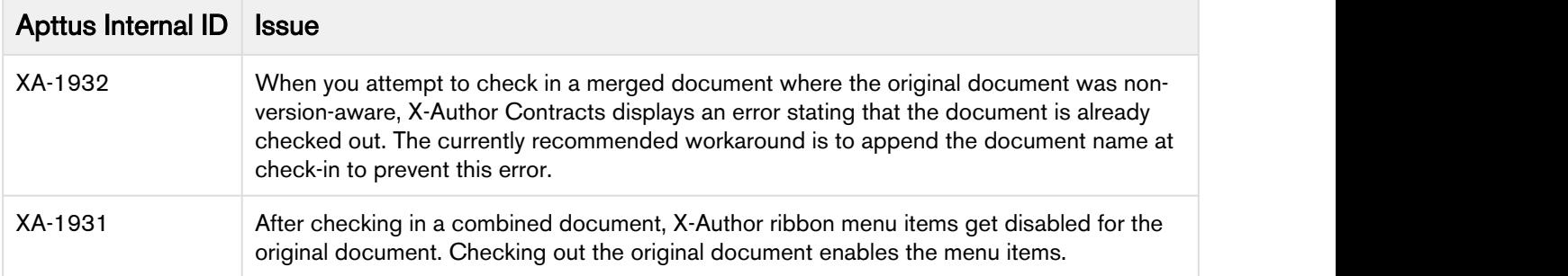

# <span id="page-15-0"></span>Apttus Copyright Disclaimer

Copyright © 2019 Apttus Corporation ("Apttus") and/or its affiliates. All rights reserved.

No part of this document, or any information linked to or referenced herein, may be reproduced, distributed, or transmitted in any form or by any means, including photocopying, recording, or other electronic or mechanical methods, without the prior written consent of Apttus. All information contained herein is subject to change without notice and is not warranted to be error free.

This document may describe certain features and functionality of software that Apttus makes available for use under a license agreement containing restrictions on use and disclosure and are protected by intellectual property laws. Except as expressly permitted in your license agreement or allowed by law, you may not, in any form, or by any means, use, copy, reproduce, translate, broadcast, modify, license, transmit, distribute, exhibit, perform, publish, or display any part of the software. Reverse engineering, disassembly, decompilation of, or the creation of derivative work(s) from, the software is strictly prohibited. Additionally, this document may contain descriptions of software modules that are optional and for which you may not have purchased a license. As a result, your specific software solution and/or implementation may differ from those described in this document.

U.S. GOVERNMENT END USERS: Apttus software, including any operating system(s), integrated software, any programs installed on the hardware, and/or documentation, delivered to U.S. Government end users are "commercial computer software" pursuant to the applicable Federal Acquisition Regulation and agency-specific supplemental regulations. As such, use, duplication, disclosure, modification, and adaptation of the programs, including any operating system, integrated software, any programs installed on the hardware, and/or documentation, shall be subject to license terms and license restrictions applicable to the programs. No other rights are granted to the U.S. Government.

Neither the software nor the documentation were developed or intended for use in any inherently dangerous applications, including applications that may create a risk of personal injury. If you use this software or hardware in dangerous applications, then you shall be responsible to take all appropriate failsafe, backup, redundancy, and other measures to ensure its safe use. Apttus and its affiliates disclaim any liability for any damages caused by use of this software or hardware in dangerous applications.

Apttus and X-Author are registered trademarks of Apttus and/or its affiliates.

The documentation and/or software may provide links to Web sites and access to content, products, and services from third parties. Apttus is not responsible for the availability of, or any content provided by third parties. You bear all risks associated with the use of such content. If you choose to purchase any products or services from a third party, the relationship is directly between you and the third party. Apttus is not responsible for: (a) the quality of third-party products or services; or (b) fulfilling any of the terms of the agreement with the third party, including delivery of products or services and warranty obligations related to purchased products or services. Apttus is not responsible for any loss or damage of any sort that you may incur from dealing with any third party.

For additional resources and support, please visit [https://community.apttus.com.](https://community.apttus.com)

DOC ID: XACSFSUM19RNREVA20190801